# **Foreman - Bug #405**

# **Foreman cannot process 2.6.2 reports**

10/13/2010 04:13 PM - Andrew Forgue

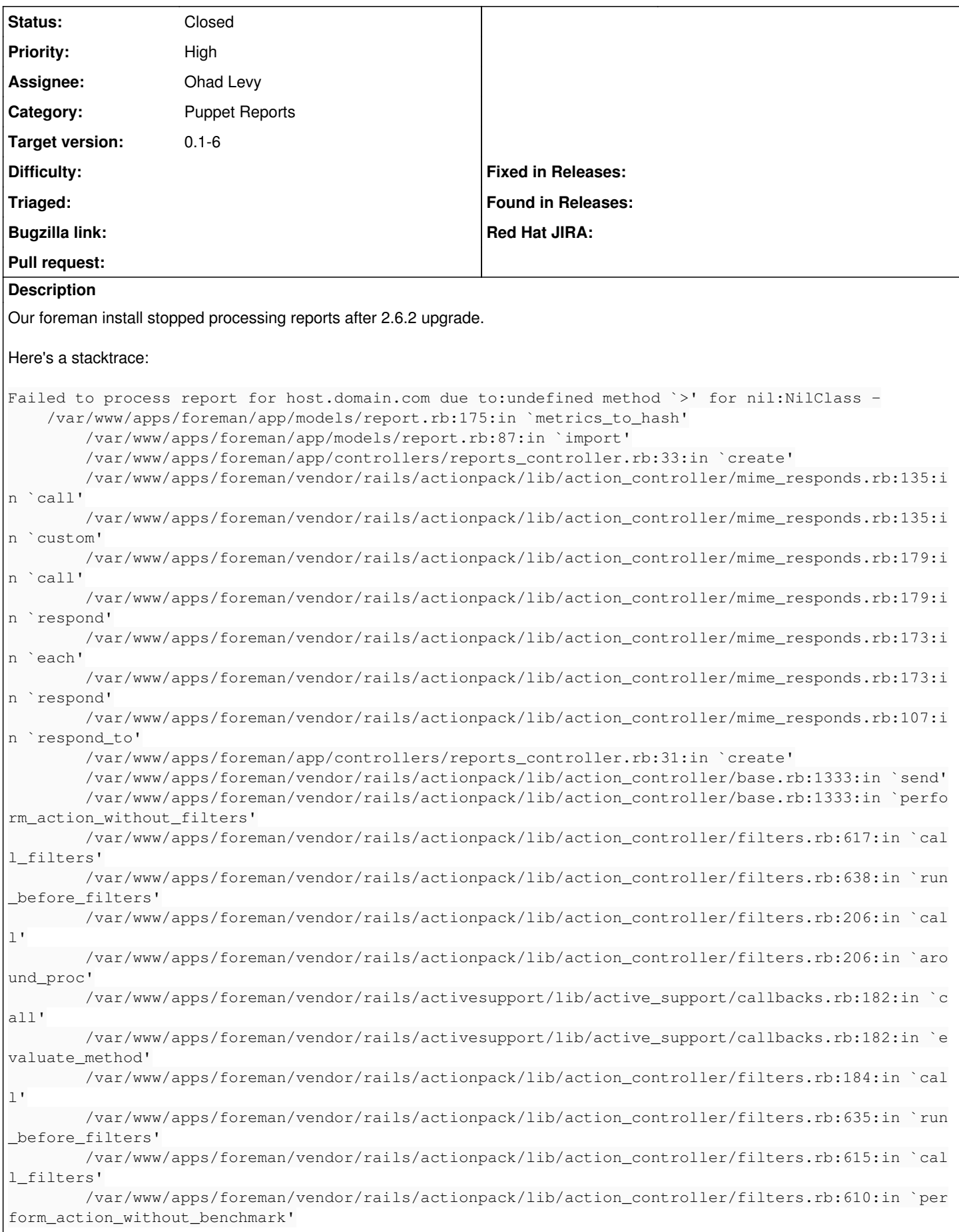

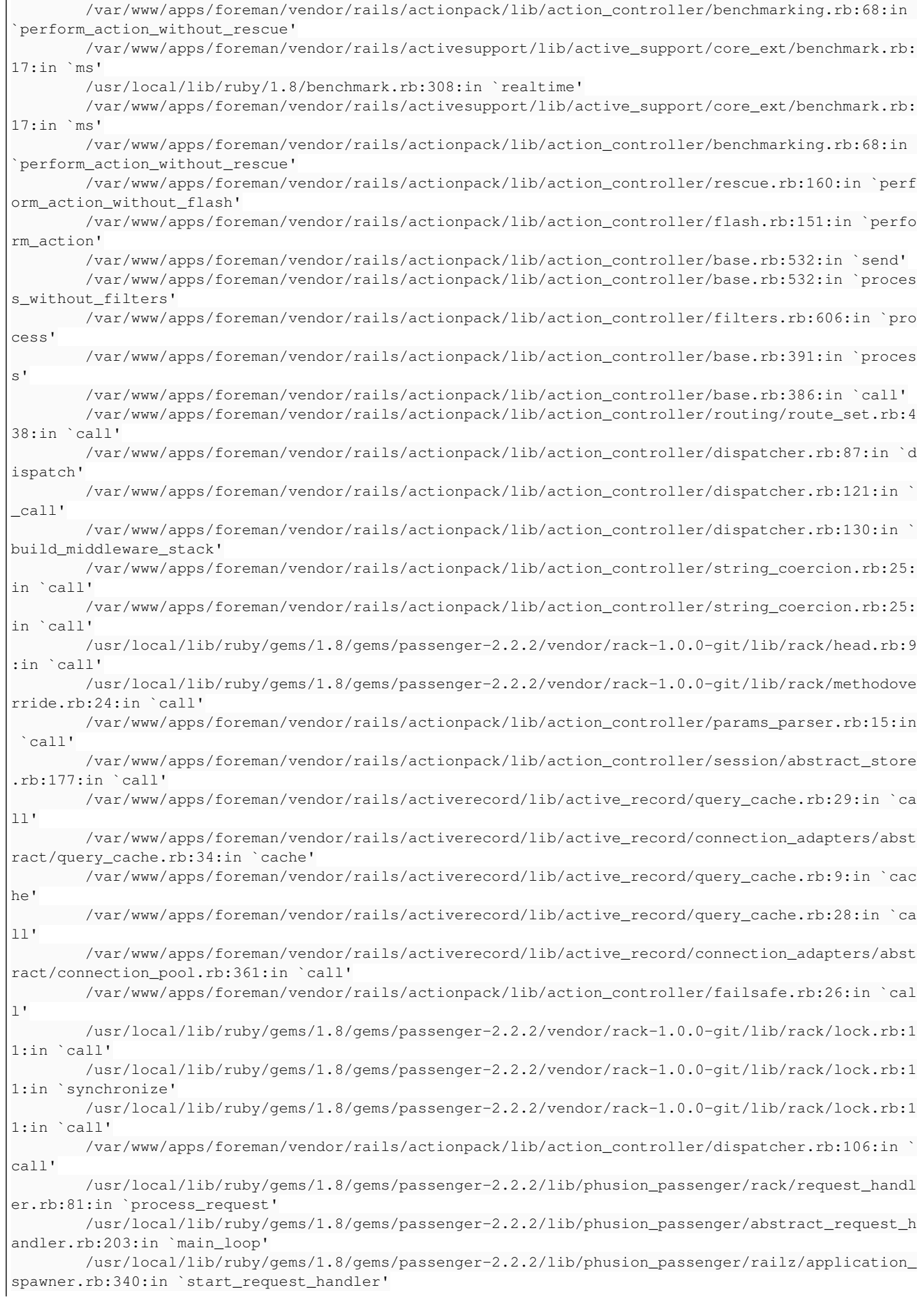

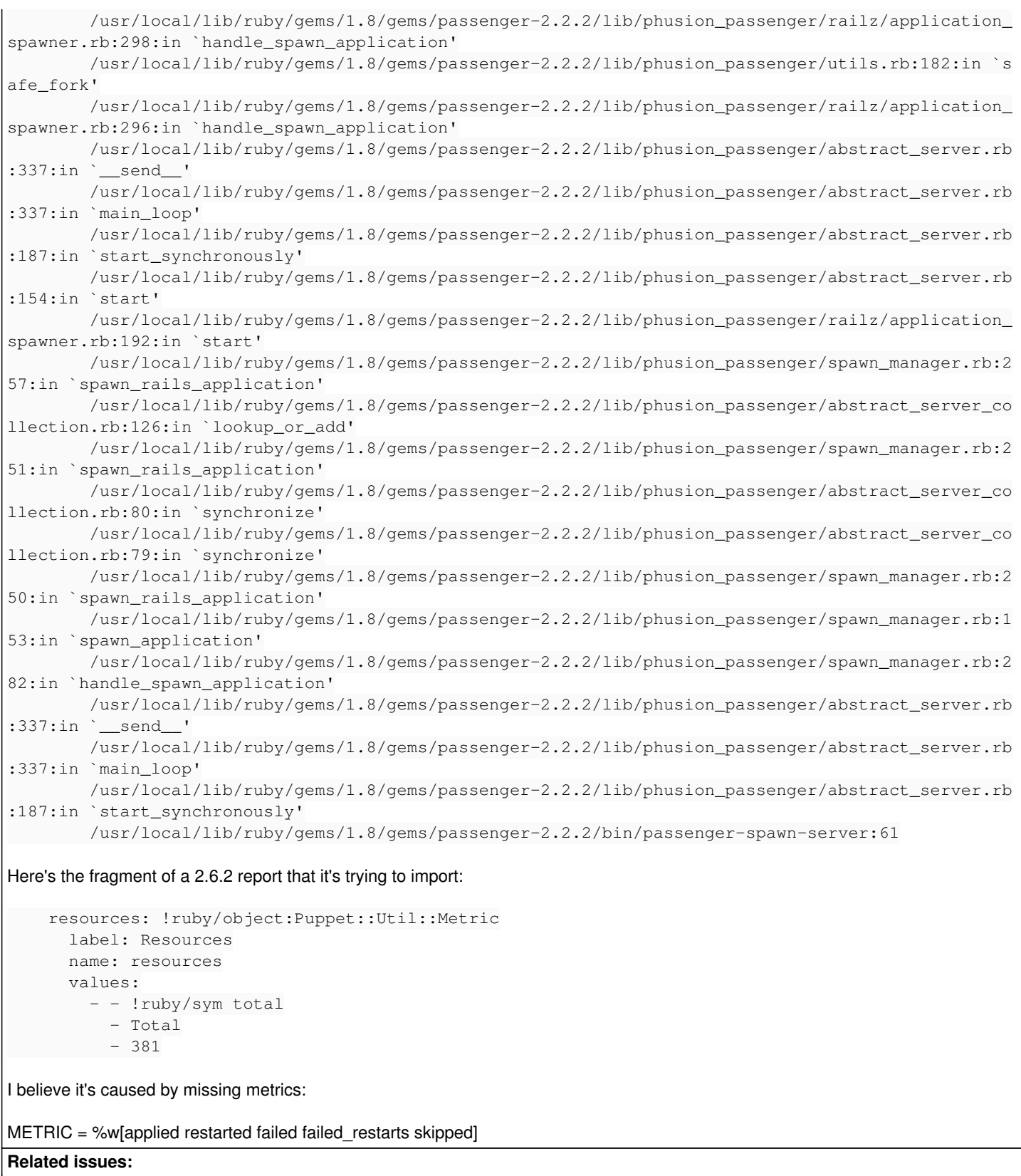

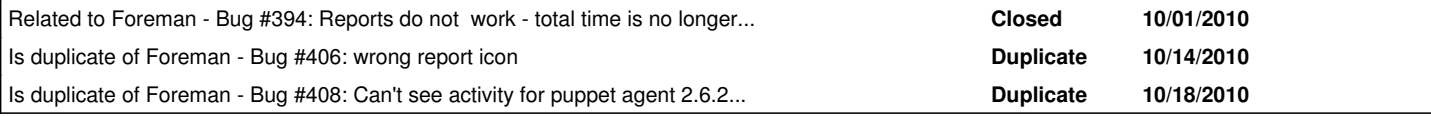

# **Associated revisions**

# **Revision 4cbaa406 - 10/21/2010 10:17 AM - Ohad Levy**

Fixes #405 and Fixes #349 - Adds support to 2.6.x reports

NOTE: Its recommended to Backup your DB prior to using this patch.

#### **Revision 27ecacf5 - 10/26/2010 01:42 PM - Ohad Levy**

Fixed an issue with metric processing on 0.25.x reports, refs #405

#### **History**

#### **#1 - 10/15/2010 08:06 PM - Ohad Levy**

- *Category set to Puppet Reports*
- *Status changed from New to Assigned*
- *Assignee set to Ohad Levy*
- *Target version set to 0.1-6*

#### **#2 - 10/18/2010 10:58 AM - Ohad Levy**

*- Status changed from Assigned to Duplicate*

#### **#3 - 10/18/2010 10:59 AM - Ohad Levy**

*- Status changed from Duplicate to Assigned*

#### **#4 - 10/18/2010 11:02 AM - Ohad Levy**

Andrew Forgue wrote:

Our foreman install stopped processing reports after 2.6.2 upgrade.

Here's a stacktrace:

[...]

Here's the fragment of a 2.6.2 report that it's trying to import:

[...]

I believe it's caused by missing metrics:

METRIC = %w[applied restarted failed failed\_restarts skipped]

You are correct, the Metric names has changed in 2.6, and there is no longer a resolution of something that got restarted,rather then how many resources changed.

It is clear that in order to support both version of puppet (pre2.6 and 2.6 onwards) a more generic approch is required.

I'll try to fix this and  $#349$  in one go....

#### **#5 - 10/18/2010 07:33 PM - Ohad Levy**

I am uncertain of why you got the specific error message, looking at http://github.com/puppet/abs/puppet/blob/2.6.2/lib/puppet/util/metric.rb#L17, there would always be a value for a metric, so why did you get back a nil value....

can you provide me the report in question? which version of puppet was it on the client and master?

thanks, Ohad

#### **#6 - 10/18/2010 07:34 PM - Ohad Levy**

*- Priority changed from Normal to High*

#### **#7 - 10/19/2010 10:17 PM - Ohad Levy**

*- File 0001-Fixes-405-and-Fixes-349-Adds-support-to-2.6.x-report.patch added*

Patch added.

this requires tests, please provide feedback.

Please backup your DB first, as this patch changes changes the reporting db structure.

### **#8 - 10/20/2010 08:35 AM - Ohad Levy**

*- Status changed from Assigned to Ready For Testing*

*- % Done changed from 0 to 90*

### **#9 - 10/20/2010 05:09 PM - Ohad Levy**

*- File 0001-Fixes-405-and-Fixes-349-Adds-support-to-2.6.x-report.patch added*

I've find out an issue with MySQL indexes, attached is an update of the patch - please revisit.

thanks, Ohad

# **#10 - 10/21/2010 10:25 AM - Ohad Levy**

*- % Done changed from 90 to 100*

Applied in changeset [4cbaa406a1e0f354d52b43e9e6c7854ba36a847b](https://projects.theforeman.org/projects/foreman/repository/foreman/revisions/4cbaa406a1e0f354d52b43e9e6c7854ba36a847b).

# **#11 - 10/21/2010 10:38 AM - Ohad Levy**

*- Status changed from Ready For Testing to Closed*

# **Files**

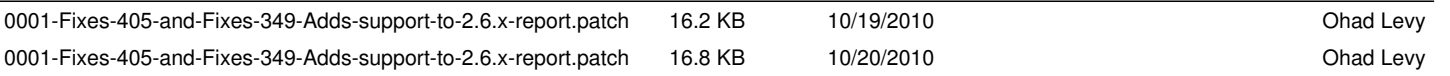